# Package 'rater'

July 13, 2021

<span id="page-0-0"></span>Title Statistical Models of Repeated Categorical Rating Data

Version 1.2.0

Description Fit statistical models based on the Dawid-Skene model - Dawid and Skene (1979) [<doi:10.2307/2346806>](https://doi.org/10.2307/2346806) - to repeated categorical rating data. Full Bayesian inference for these models is supported through the Stan modelling language. 'rater' also allows the user to extract and plot key parameters of these models.

License GPL-2

```
URL https://jeffreypullin.github.io/rater/,
    https://github.com/jeffreypullin/rater
```
BugReports <https://github.com/jeffreypullin/rater/issues>

**Depends** R  $(>= 3.4.0)$ 

**Imports** ggplot2 ( $>= 2.2.1$ ), loo ( $> 2.0.0$ ), methods, Rcpp ( $>= 0.12.0$ ), RcppParallel (>= 5.0.1), rlang (> 0.2.0), rstan (>= 2.19.2), rstantools  $(>= 2.0.0)$ 

Suggests coda, covr, knitr, rmarkdown, testthat

```
LinkingTo BH (>= 1.66.0), Rcpp (>= 0.12.0), RcppEigen (>= 0.3.3.3.0),
     RcppParallel (>= 5.0.1), rstan (>= 2.18.1), StanHeaders (>=2.18.0)
```
VignetteBuilder knitr

**Biarch** true

Config/testthat/edition 3

Encoding UTF-8

LazyData true

RoxygenNote 7.1.1

SystemRequirements GNU make

NeedsCompilation yes

Author Jeffrey Pullin [aut, cre, cph]

```
(<https://orcid.org/0000-0003-3651-5471>),
Damjan Vukcevic [aut] (<https://orcid.org/0000-0001-7780-9586>),
Lars Mølgaard Saxhaug [aut] (<https://orcid.org/0000-0001-5084-1578>)
```
<span id="page-1-0"></span>Maintainer Jeffrey Pullin <jeffrey.pullin@gmail.com> Repository CRAN Date/Publication 2021-07-13 14:40:02 UTC

# R topics documented:

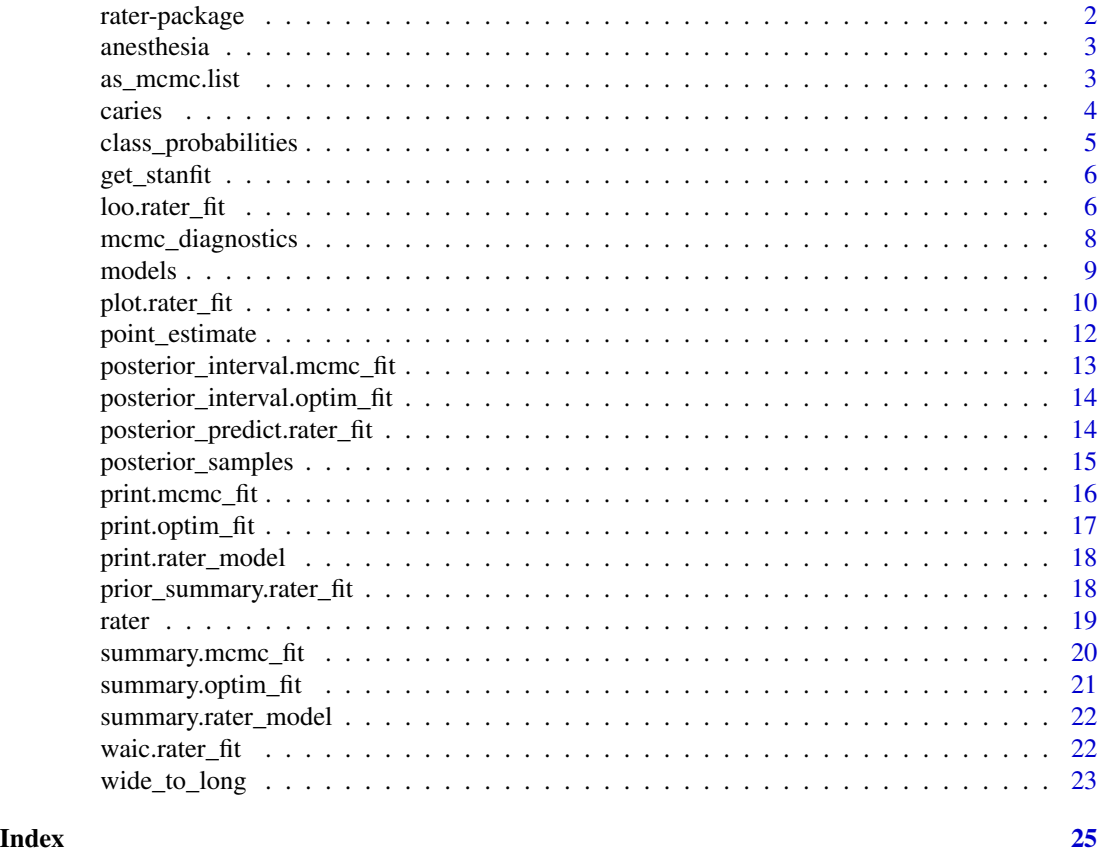

rater-package *The 'rater' package.*

# Description

Fit statistical models based on the Dawid-Skene model to repeated categorical rating data. Full Bayesian inference for these models is supported through the Stan modelling language. rater also allows the user to extract and plot key parameters of these models.

# References

Stan Development Team (2018). RStan: the R interface to Stan. R package version 2.18.2. http://mc-stan.org

<span id="page-2-0"></span>

#### Description

The data consist of ratings, on a 4-point scale, made by four anaesthetists of patients' pre-operative health. The ratings were based on the anaesthetists assessments of a standard form completed for all of the patients. There are 45 patients (items) and four anaesthetists (raters) in total. The first anaesthetist assessed the forms a total of three times, spaced several weeks apart. The other anaesthetists each assessed the forms once. The data is in 'long' format.

# Usage

anesthesia

#### Format

A data.frame with 315 rows and 3 columns:

item The item index - which item is being rated

rater The rater index - which rater is doing the rating

rating The rating given

#### References

Dawid, A. P., and A. M. Skene. "Maximum Likelihood Estimation of Observer Error-Rates Using the EM Algorithm." Applied Statistics 28, no. 1 (1979): 20.

<span id="page-2-1"></span>as\_mcmc.list *Convert a rater\_fit object to a coda* mcmc.list *object.*

#### Description

Convert a rater\_fit object to a coda mcmc.list object.

#### Usage

as\_mcmc.list(fit)

#### Arguments

fit A rater\_fit object.

# Value

A coda mcmc.list object.

#### <span id="page-3-0"></span>Examples

```
# Fit a model using MCMC (the default).
mcmc_fit <- rater(anesthesia, "dawid_skene")
# Convert it to an mcmc.list
```

```
rater_mcmc_list <- as_mcmc.list(mcmc_fit)
```
caries *Dentist ratings of whether caries are healthy or not based on X-rays*

#### Description

It consists of binary ratings, made by 5 dentists, of whether a given tooth was healthy (sound) or had caries, also known as cavities. The ratings were performed using X-ray only, which was thought to be more error-prone than visual/tactile assessment of each tooth. In total 3,689 ratings were made. This data is in 'grouped' format. Each row is one of the 'pattern' with the final columns being a tally of how many times that pattern occurs in the dataset.

#### Usage

caries

# Format

A data.frame with 6 columns and 32 rows.

rater\_1 The rating of the dentist 1

rater\_2 The rating of the dentist 2

rater\_3 The rating of the dentist 3

rater\_4 The rating of the dentist 4

rater\_5 The rating of the dentist 5

n The number of times the rating pattern appears in the dataset

#### References

Espeland, Mark A., and Stanley L. Handelman. "Using Latent Class Models to Characterize and Assess Relative Error in Discrete Measurements." Biometrics 45, no. 2 (1989): 587–99.

<span id="page-4-1"></span><span id="page-4-0"></span>class\_probabilities *Extract latent class probabilities from a rater fit object*

#### Description

Extract latent class probabilities from a rater fit object

# Usage

```
class_probabilities(fit, ...)
## S3 method for class 'mcmc_fit'
class_probabilities(fit, ...)
## S3 method for class 'optim_fit'
class_probabilities(fit, ...)
```
# Arguments

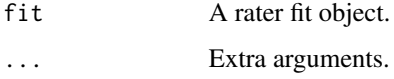

# Details

The latent class probabilities are obtained by marginalising out the latent class and then calculating, for each draw of pi and theta, the conditional probability of the latent class given the other parameters and the data. Averaging these conditional probabilities gives the (unconditional) latent class probabilities retuned by this function.

# Value

A I \* K matrix where each element is the probably of item i being of class k. (I is the number of items and K the number of classes).

# Examples

```
fit <- rater(anesthesia, "dawid_skene")
class_probabilities(fit)
```
<span id="page-5-1"></span><span id="page-5-0"></span>

#### Description

Get the underlying stanfit object from a rater\_fit object.

# Usage

```
get_stanfit(fit)
```
# Arguments

fit A rater\_fit object.

# Value

A stanfit object from rstan.

# Examples

fit <- rater(anesthesia, "dawid\_skene", verbose = FALSE) stan\_fit <- get\_stanfit(fit) stan\_fit

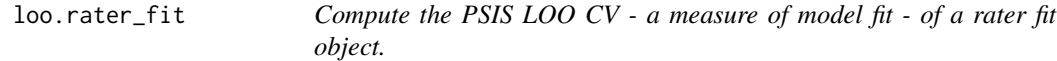

# Description

Compute the PSIS LOO CV - a measure of model fit - of a rater fit object.

# Usage

```
## S3 method for class 'rater_fit'
\text{loo}(x, \ldots, \text{cores} = \text{getOption}("mc.cores", 1))
```
### $l_{\rm 1}$  loo.rater\_fit  $\frac{7}{2}$

#### Arguments

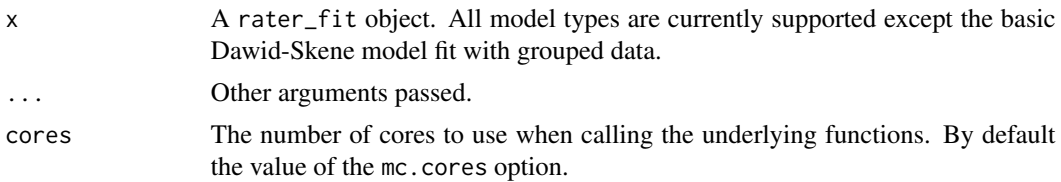

#### Details

This function is somewhat experimental; model comparison is always difficult and choosing between variants of the Dawid-Skene model should be largely guided by considerations of data size and what is known about the characteristics of the raters. loo is, however, one of the leading methods for Bayesian model comparison and should provide a helpful guide in many situations.

When calculating loo we always use the relative effective sample size, calculated using loo::relaive\_eff to improve the estimates of the PSIS effective sample sizes and Monte Carlo error.

For further information about the details of loo and PSIS please consult the provided references.

#### Value

A loo object.

#### References

Vehtari, A., Gelman, A., and Gabry, J. (2017a). Practical Bayesian model evaluation using leaveone-out cross-validation and WAIC. *Statistics and Computing*. 27(5), 1413–1432. doi:10.1007/s11222- 016-9696-4 [\(journal version,](https://link.springer.com/article/10.1007/s11222-016-9696-4) [preprint arXiv:1507.04544\)](https://arxiv.org/abs/1507.04544).

Vehtari, A., Simpson, D., Gelman, A., Yao, Y., and Gabry, J. (2019). Pareto smoothed importance sampling. [preprint arXiv:1507.02646](https://arxiv.org/abs/1507.02646)

### Examples

```
fit_ds <- rater(anesthesia, "dawid_skene", verbose = FALSE, chains = 1)
fit_ccds <- rater(anesthesia, "class_conditional_dawid_skene",
                 verbose = FALSE, chains = 1)
```

```
loo_ds <- loo(fit_ds)
loo_ccds <- loo(fit_ccds)
```

```
# To compare the loos easily we can use the loo_compare function from the
# loo package:
library(loo)
```
loo\_compare(loo\_ds, loo\_ccds)

# The documentation of the loo package contains more information about how # the output should be interpreted.

<span id="page-7-0"></span>mcmc\_diagnostics *Retrieve MCMC convergence diagnostics for a rater fit*

#### Description

Retrieve MCMC convergence diagnostics for a rater fit

#### Usage

```
mcmc_diagnostics(fit, pars = c("pi", "theta"))
```
# Arguments

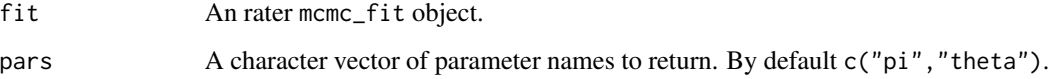

#### Details

MCMC diagnostics cannot be calculate for the z due to the marginalisation used to fit the models.

These MCMC diagnostics are intended as basic sanity check of the quality of the MCMC samples returned. Users who want more in depth diagnostics should consider using [as\\_mcmc.list\(\)](#page-2-1) to convert the samples to a [coda::mcmc.list\(\)](#page-0-0) object, or [get\\_stanfit\(\)](#page-5-1) to extract the underlying stanfit object.

#### Value

A matrix where the columns represent different diagnostics and the rows are different parameters. Currently the first column contains the Rhat statistic and the second bulk effective samples size. The rownames contain the parameter names.

#### References

Aki Vehtari, Andrew Gelman, Daniel Simpson, Bob Carpenter, and Paul-Christian Bürkner (2019). Rank-normalization, folding, and localization: An improved R-hat for assessing convergence of MCMC. *arXiv preprint* arXiv:1903.08008.

#### See Also

```
rstan::Rhat(), rstan::ess_bulk() as_mcmc.list(), get_stanfit().
```
#### <span id="page-8-0"></span>models and the set of the set of the set of the set of the set of the set of the set of the set of the set of the set of the set of the set of the set of the set of the set of the set of the set of the set of the set of th

# Examples

fit <- rater(anesthesia, "dawid\_skene")

# Calculate the diagnostics for all parameters. mcmc\_diagnostics(fit)

# Calculate the diagnostics just for the pi parameter. mcmc\_diagnostics(fit, pars = "pi")

# models *Probabilistic models of repeated categorical rating*

# Description

Functions to set up models and change their prior parameters for use in [rater\(\)](#page-18-1).

## Usage

```
dawid_skene(alpha = NULL, beta = NULL)
hier_dawid_skene(alpha = NULL)
class_conditional_dawid_skene(alpha = NULL, beta_1 = NULL, beta_2 = NULL)
```
# Arguments

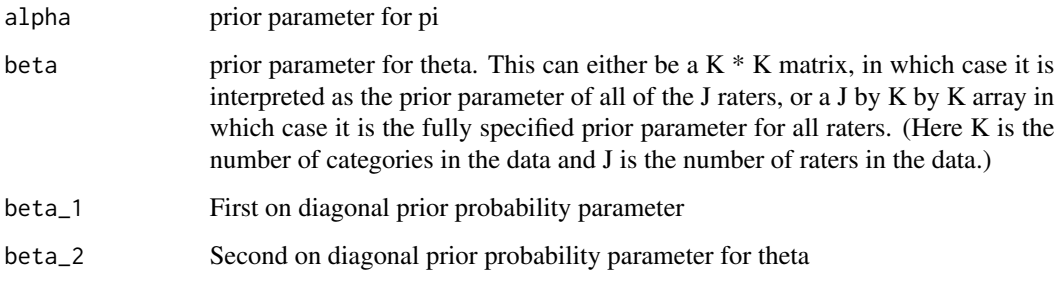

#### Value

a rater model object that can be passed to [rater\(\)](#page-18-1).

#### Examples

```
# Model with default prior parameters:
default_m <- dawid_skene()
# Changing alpha:
set_alpha_m <- dawid_skene(alpha = c(2, 2, 2))
# Changing beta, single matrix:
# (See details for how this is interpreted.)
beta_mat <- matrix(1, nrow = 4, ncol = 4)
diag(beta_mat) <- 4
beta_mat_m <- dawid_skene()
# The above is equivalent (when the model is fit - see details) to:
beta_array \leq array(NA, dim = c(2, 4, 4))
for (i in 1:2) {
  beta_array[i, , ] <- beta_mat
}
beta_array_m <- dawid_skene(beta = beta_array)
# But you can also specify an array where each slice is different.
# (Again, see details for how this is interpreted.)
beta_array[1, , ] <- matrix(1, nrow = 4, ncol = 4)
beta_array_m <- dawid_skene(beta = beta_array)
# Default:
hier_dawid_skene()
# Changing alpha
hier_dawid_skene(alpha = c(2, 2))
# Default:
class_conditional_dawid_skene()
# Not default:
class_conditional_dawid_skene(
  alpha = c(2, 2),beta_1 = c(4, 4),
  beta_2 = c(2, 2)\lambda
```
plot.rater\_fit *Plot a* rater\_fit *object*

#### Description

Plot a rater\_fit object

<span id="page-9-0"></span>

# plot.rater\_fit 11

# Usage

```
## S3 method for class 'rater_fit'
plot(x, pars = "theta", prob = 0.9, rater_index = NULL, item_index = NULL, ...)
```
# Arguments

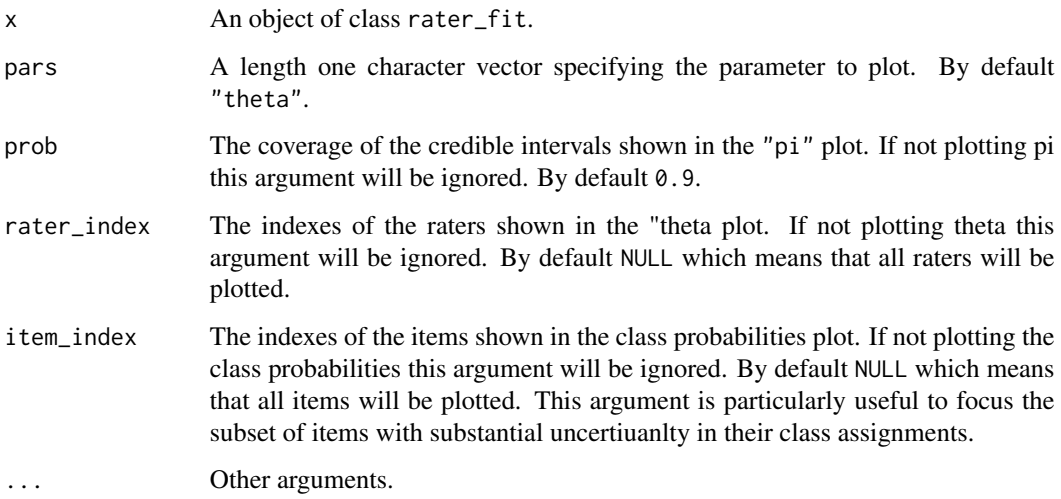

# Details

The use of pars to refer to only one parameter is for backwards compatibility and consistency with the rest of the interface.

# Value

A ggplot2 object.

# Examples

```
fit <- rater(anesthesia, "dawid_skene")
```
# By default will just plot the theta plot plot(fit)

# Select which parameter to plot. plot(fit, pars = "pi")

<span id="page-11-0"></span>

#### **Description**

Extract point estimates of parameters from a fit object

#### Usage

```
point_estimate(fit, pars = c("pi", "theta", "z"), ...)
```
#### Arguments

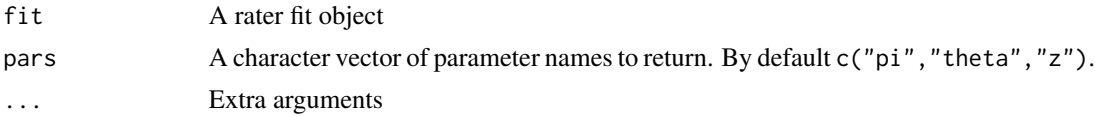

#### Details

If the passed fit object was fit using MCMC then the posterior means are returned. If it was fit through optimisation the maximum a priori (MAP) estimates are returned. The z parameter returned is the value of class probabilities which is largest. To return the full posterior distributions of the latent class use class\_probabilities().

For the class conditional model the 'full' theta parameterisation (i.e. appearing to have the same number of parameters as the standard Dawid-Skene model) is calculated and returned. This is designed to allow easier comparison with the full Dawid-Skene model.

#### Value

A named list of the parameter estimates.

#### See Also

class\_probabilities()

## Examples

```
# A model fit using MCMC.
mcmc_fit <- rater(anesthesia, "dawid_skene")
# This will return the posterior mean (except for z)
post_mean_estimate <- point_estimate(mcmc_fit)
# A model fit using optimisation.
optim_fit <- rater(anesthesia, dawid_skene(), method = "optim")
```

```
# This will output MAP estimates of the parameters.
map_estimate <- point_estimate(optim_fit)
```
posterior\_interval.mcmc\_fit

*Extract posterior intervals for parameters of the model*

# Description

Extract posterior intervals for parameters of the model

#### Usage

```
## S3 method for class 'mcmc_fit'
posterior_interval(object, prob = 0.9, pars = c("pi", "theta"), ...)
```
#### Arguments

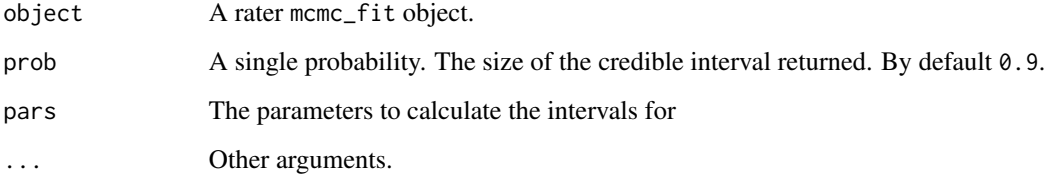

## Details

Posterior intervals can only be calculated for models fit with MCMC. In addition, posterior intervals are not meaningful for the latent class (and indeed cannot be calculated). The *full* posterior distribution of the latent class can be extracted using [class\\_probabilities](#page-4-1)

For the class conditional model the 'full' theta parameterisation (i.e. appearing to have the same number of parameters as the standard Dawid-Skene model) is calculated and returned. This is designed to allow easier comparison with the full Dawid-Skene model.

# Value

A matrix with 2 columns. The first column is the lower bound of of the credible interval and the second is the upper bound. Each row corresponds to one individuals parameters. The rownames are the parameter names.

# <span id="page-13-0"></span>Examples

```
fit <- rater(anesthesia, "dawid_skene", verbose = FALSE, chains = 1)
intervals <- posterior_interval(fit)
head(intervals)
```
posterior\_interval.optim\_fit

*Extract posterior intervals for parameters of the model*

# Description

Extract posterior intervals for parameters of the model

# Usage

```
## S3 method for class 'optim_fit'
posterior_interval(object, prob = 0.9, pars = c("pi", "theta"), ...)
```
# Arguments

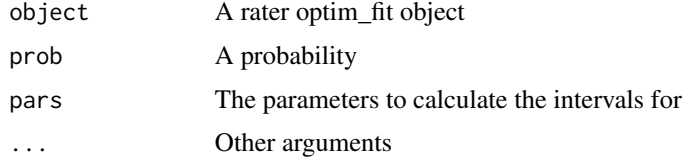

posterior\_predict.rater\_fit *Draw from the posterior predictive distribution*

# Description

Draw from the posterior predictive distribution

#### Usage

```
## S3 method for class 'rater_fit'
posterior_predict(object, new_data, seed = NULL, ...)
```
# <span id="page-14-0"></span>Arguments

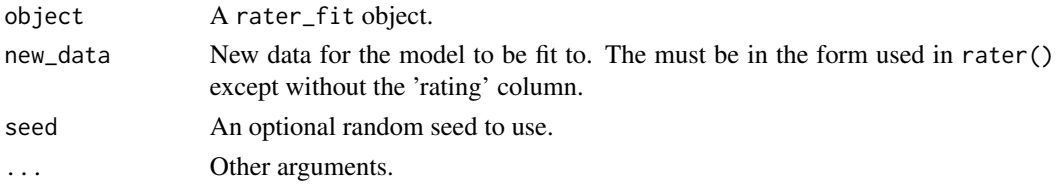

# Details

The number of raters implied by the entries in the rater column must match the number of raters in the fitted model.

Due to technical issues drawing from the posterior predictive distribution of the hierarchical Dawid-Skene model is currently not supported.

# Value

The passed new\_data augmented with a column 'z' containing the latent class of each item and 'rating' containing the simulated rating.

# Examples

```
fit <- rater(anesthesia, "dawid_skene", verbose = FALSE)
new_data \leq data.frame(item = rep(1:2, each = 5), rater = rep(1:5, 2))
predictions <- posterior_predict(fit, new_data)
predictions
```
posterior\_samples *Extract posterior samples from a rater fit object*

#### Description

Extract posterior samples from a rater fit object

# Usage

posterior\_samples(fit, pars = c("pi", "theta"))

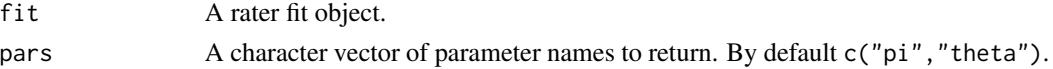

# Details

Posterior samples can only be returned for models fitting using MCMC not optimisation. In addition, posterior samples cannot be returned for the latent class due to the marginalisation technique used internally.

For the class conditional model the 'full' theta parameterisation (i.e. appearing to have the same number of parameters as the standard Dawid-Skene model) is calculated and returned. This is designed to allow easier comparison with the full Dawid-Skene model.

#### Value

A named list of the posterior samples for each parameters. For each parameter the samples are in the form returned by [rstan::extract\(\)](#page-0-0).

# Examples

```
fit <- rater(anesthesia, "dawid_skene")
samples <- posterior_samples(fit)
# Look at first 6 samples for each of the pi parameters
head(samples$pi)
# Look at the first 6 samples for the theta[1, 1, 1] parameter
head(samples$theta[, 1, 1, 1])
# Only get the samples for the pi parameter:
pi_samples <- posterior_samples(fit, pars = "pi")
```
print.mcmc\_fit *Print a* mcmc\_fit *object*

#### Description

Print a mcmc\_fit object

#### Usage

## S3 method for class 'mcmc\_fit'  $print(x, \ldots)$ 

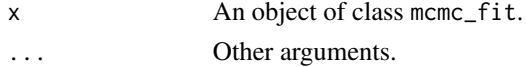

<span id="page-15-0"></span>

# <span id="page-16-0"></span>print.optim\_fit 17

# Examples

```
# Suppress sampling output.
mcmc_fit <- rater(anesthesia, "dawid_skene", verbose = FALSE)
print(mcmc_fit)
```
print.optim\_fit *Print a* optim\_fit *object*

# Description

Print a optim\_fit object

# Usage

```
## S3 method for class 'optim_fit'
print(x, \ldots)
```
# Arguments

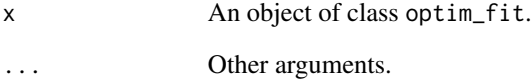

# Examples

optim\_fit <- rater(anesthesia, "dawid\_skene", method = "optim") print(optim\_fit)

<span id="page-17-0"></span>print.rater\_model *Print a* rater\_model *object.*

# Description

Print a rater\_model object.

# Usage

## S3 method for class 'rater\_model'  $print(x, \ldots)$ 

# Arguments

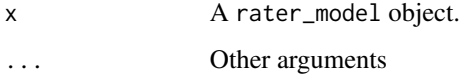

# Examples

mod <- dawid\_skene() print(mod)

prior\_summary.rater\_fit

*Provide a summary of the priors specified in a* rater\_fit *object.*

# Description

Provide a summary of the priors specified in a rater\_fit object.

# Usage

```
## S3 method for class 'rater_fit'
prior_summary(object, ...)
```
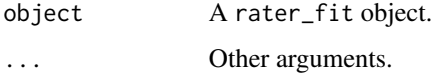

<span id="page-18-0"></span>rater and the state of the state of the state of the state of the state of the state of the state of the state of the state of the state of the state of the state of the state of the state of the state of the state of the

# Examples

```
# Fit a model using MCMC (the default).
fit <- rater(anesthesia, "dawid_skene", verbose = FALSE)
# Summarise the priors (and model) specified in the fit.
prior_summary(fit)
```
<span id="page-18-1"></span>rater *Fit statistical models to repeated categorical rating data using Stan*

# Description

This functions allows the user to fit statistical models of noisy categorical rating, based on the Dawid-Skene model, using Bayesian inference. A variety of data formats and models are supported. Inference is done using Stan, allowing models to be fit efficiently, using both optimisation and Markov Chain Monte Carlo (MCMC).

# Usage

```
rater(
  data,
  model,
  method = "mcmc",data_format = "long",
  inits = NULL,
  verbose = TRUE,
  ...
\mathcal{L}
```
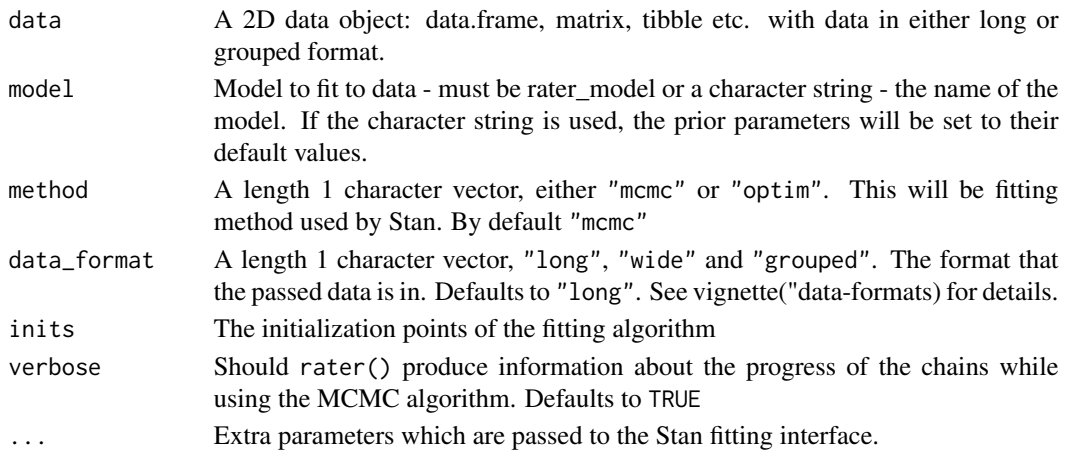

# <span id="page-19-0"></span>Details

The default MCMC algorithm used by Stan is No U Turn Sampling (NUTS) and the default optimisation method is LGFGS. For MCMC 4 chains are run be default with 2000 iterations in total each.

# Value

An object of class rater\_fit containing the fitted parameters.

#### See Also

```
rstan::sampling(), rstan::optimizing()
```
#### Examples

```
# Fit a model using MCMC (the default).
mcmc_fit <- rater(anesthesia, "dawid_skene")
```

```
# Fit a model using optimisation.
optim_fit <- rater(anesthesia, dawid_skene(), method = "optim")
```

```
# Fit a model using passing data grouped data.
grouped_fit <- rater(caries, dawid_skene(), data_format = "grouped")
```
summary.mcmc\_fit *Summarise a* mcmc\_fit *object*

# Description

```
Summarise a mcmc_fit object
```
#### Usage

## S3 method for class 'mcmc\_fit' summary(object,  $n_{\text{apars}} = 8, \ldots$ )

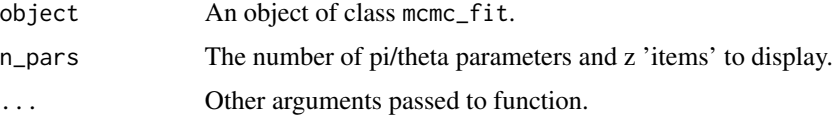

### <span id="page-20-0"></span>Details

For the class conditional model the 'full' theta parameterisation (i.e. appearing to have the same number of parameters as the standard Dawid-Skene model) is calculated and returned. This is designed to allow easier comparison with the full Dawid-Skene model.

#### Examples

```
fit <- rater(anesthesia, "dawid_skene", verbose = FALSE)
```

```
summary(fit)
```
summary.optim\_fit *Summarise an* optim\_fit *object*

# Description

Summarise an optim\_fit object

# Usage

```
## S3 method for class 'optim_fit'
summary(object, n_pars = 8, ...)
```
#### Arguments

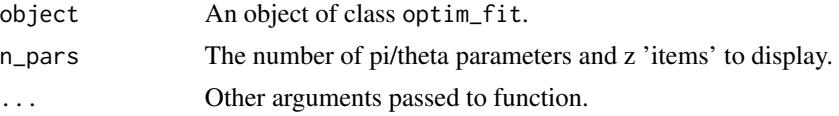

# Details

For the class conditional model the 'full' theta parameterisation (i.e. appearing to have the same number of parameters as the standard Dawid-Skene model) is calculated and returned. This is designed to allow easier comparison with the full Dawid-Skene model.

# Examples

fit <- rater(anesthesia, "dawid\_skene", method = "optim") summary(fit)

<span id="page-21-0"></span>summary.rater\_model *Summarise a* rater\_model*.*

# Description

Summarise a rater\_model.

# Usage

```
## S3 method for class 'rater_model'
summary(object, ...)
```
# Arguments

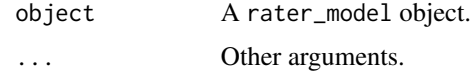

# Examples

mod <- dawid\_skene() summary(mod)

waic.rater\_fit *Compute the WAIC - a measure of model fit - of a rater fit object.*

# Description

Compute the WAIC - a measure of model fit - of a rater fit object.

#### Usage

```
## S3 method for class 'rater_fit'
wait(x, \ldots)
```
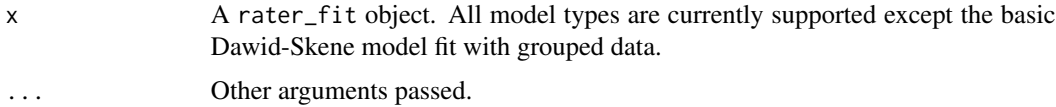

<span id="page-22-0"></span>wide\_to\_long 23

#### Details

This function provides provides an additional method for model comparison, on top of the loo() function. In general we recommend that loo() is preferred: see the documentation of the loo package for details. Also, note the comments regarding model selection the the details section of loo().

#### Value

A waic/loo object.

#### References

Watanabe, S. (2010). Asymptotic equivalence of Bayes cross validation and widely application information criterion in singular learning theory. *Journal of Machine Learning Research* 11, 3571- 3594.

Vehtari, A., Gelman, A., and Gabry, J. (2017a). Practical Bayesian model evaluation using leaveone-out cross-validation and WAIC. *Statistics and Computing*. 27(5), 1413–1432. doi:10.1007/s11222- 016-9696-4 [\(journal version,](https://link.springer.com/article/10.1007/s11222-016-9696-4) [preprint arXiv:1507.04544\)](https://arxiv.org/abs/1507.04544).

## Examples

```
fit_ds <- rater(anesthesia, "dawid_skene", verbose = FALSE, chains = 1)
fit_ccds <- rater(anesthesia, "class_conditional_dawid_skene",
                  verbose = FALSE, chains = 1)
waic(fit_ds)
waic(fit_ccds)
```
wide\_to\_long *Convert wide data to the long format*

#### **Description**

Convert wide data to the long format

#### Usage

```
wide_to_long(data)
```
#### **Arguments**

data Data in a wide format. Must be 2D data object which can be converted to a data.frame

# Details

Wide data refers to a way of laying out categorical rating data where each item is one row and each column represents the ratings of each rater. Elements of the data can be NA, indicating that an item wasn't rated by a rater. Wide data cannot represent the same rater rating an item multiple times.

Currently any column names of the data are ignored and the raters are labelled by their column position (1 indexed, left to right). Only numeric ratings are currently supported.

# Value

The data converted into long format. A data.frame with three columns item, rater and rating.

#### Examples

```
wide_data <- data.frame(dater_1 = c(3, 2, 2), rater_2 = c(4, 2, 2))
wide_data
long_data <- wide_to_long(wide_data)
long_data
```
# <span id="page-24-0"></span>Index

```
∗ datasets
    anesthesia, 3
    caries, 4
anesthesia, 3
as_mcmc.list, 3
as_mcmc.list(), 8
caries, 4
class_conditional_dawid_skene (models),
        9
class_probabilities, 5, 13
coda::mcmc.list(), 8
dawid_skene (models), 9
get_stanfit, 6
get_stanfit(), 8
hier_dawid_skene (models), 9
loo (loo.rater_fit), 6
loo.rater_fit, 6
mcmc_diagnostics, 8
models, 9
plot.rater_fit, 10
point_estimate, 12
posterior_interval
        (posterior_interval.mcmc_fit),
        13
posterior_interval.mcmc_fit, 13
posterior_interval.optim_fit, 14
posterior_predict
        (posterior_predict.rater_fit),
        14
posterior_predict.rater_fit, 14
posterior_samples, 15
print.mcmc_fit, 16
print.optim_fit, 17
```

```
print.rater_model, 18
prior_summary
        (prior_summary.rater_fit), 18
prior_summary.rater_fit, 18
```

```
rater, 19
rater(), 9
rater-package, 2
rstan::ess_bulk(), 8
rstan::extract(), 16
rstan::optimizing(), 20
rstan::Rhat(), 8
rstan::sampling(), 20
```

```
summary.mcmc_fit, 20
summary.optim_fit, 21
22
```

```
waic (waic.rater_fit), 22
waic.rater_fit, 22
wide_to_long, 23
```